Документ подписан простой электронной подписью Информация о владельце: ФИО: Матвеев Александр Сергеевич Должность: И.о. начальника учебно-методического управления Дата подписания: 30.01.2024 16:19:38 Уникальный программный ключ: 49d49750726343fa86fcecf25d926262c30745ce

УТВЕРЖДАЮ:

Заведующий кафедрой ботаники, селекции и семеноводства садовых растений, д.с.-х.н., профессор С.Г. Монахос "24" августа 2023 г.

#### Лист актуализации методических указаний к курсовой работе «Б1.В.02 Сортоведение садовых культур»

для подготовки бакалавров

Направление: 35.03.05 - Садоводство

Направленность: «Селекция, генетика и биотехнология садовых культур», «Плодоводство, виноградарство и виноделие», «Декоративное садоводство, газоноведение и флористика», «Овощеводство открытого и защищенного грунта», «Производство и переработка лекарственного и эфиромасличного сырья» Форма обучения очная

Год начала подготовки: 2021

Kypc 4

Семестр 7

В методические указания к курсовой работе не вносятся изменения. Методические указания актуализированы для 2023 г. начала подготовки для направленностей: «Селекция, генетика и биотехнология садовых культур», «Плодоводство и виноградарство», «Декоративное садоводство и флористика», «Производство продукции овощных, лекарственных и эфиромасличных растений»

Разработчик: Миронов Алексей Александрович, к.с.-х.н.

"24" августа 2023 г.

Методические указания к курсовой работе пересмотрены и одобрены на заседании кафедры ботаники, селекции и семеноводства садовых растений, протокол № 15 от «24» августа 2023 г.

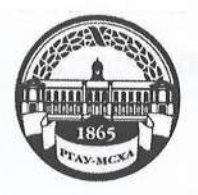

МИНИСТЕРСТВО СЕЛЬСКОГО ХОЗЯЙСТВА РОССИЙСКОЙ ФЕДЕРАЦИИ ФЕДЕРАЛЬНОЕ ГОСУДАРСТВЕННОЕ БЮДЖЕТНОЕ ОБРАЗОВАТЕЛЬНОЕ УЧРЕЖДЕНИЕ ВЫСШЕГО ОБРАЗОВАНИЯ «РОССИЙСКИЙ ГОСУДАРСТВЕННЫЙ АГРАРНЫЙ УНИВЕРСИТЕТ – МСХА имени К.А. ТИМИРЯЗЕВА» (ФГБОУ ВО РГАУ - МСХА имени К.А. Тимирязева)

Институт садоводства и ландшафтной архитектуры Кафедра ботаники, селекции и семеноводства садовых растений

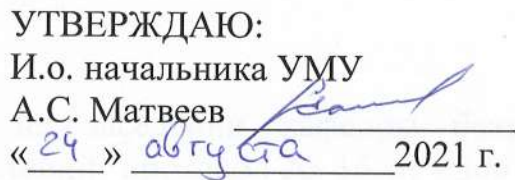

### МЕТОДИЧЕСКИЕ УКАЗАНИЯ К НАПИСАНИЮ КУРСОВОЙ РАБОТЫ ДИСЦИПЛИНЫ

Б1.В.02 Сортоведение садовых культур

для подготовки бакалавров

ФГОС BO

Направление: 35.03.05 - Садоводство

Направленности: «Селекция, генетика и биотехнология садовых культур», «Плодоводство, виноградарство и виноделие», «Декоративное садоводство, газоноведение и флористика», «Овощеводство открытого и защищенного грунта», «Производство и переработка лекарственного и эфиромасличного сырья»

Kypc 4 Семестр 7

Форма обучения очная

Год начала подготовки 2021

Направленность: «Декоративное садоводство, газоноведение и флористика»

Kypc 4 Семестр 7 и 8

Форма обучения заочная

Год начала подготовки 2021

Москва, 2021

Разработчик: Миронов Алексей Александрович, к.с.-х.н

«29» июня 2021 г.

elles Рецензент: Дыйканова М.Е., к.с.-х.н.

«30» июня 2021 г.

С.Г. Монахос

Методические указания обсуждены на заседании кафедры ботаники, селекции и семеноводства садовых растений, протокол № 16 от «30» июня 2021 г.

Зав. кафедрой д.с.-х.н., доцент

Согласовано:

И.о. директора института СиЛА

А.К. Раджабов

 $\kappa$ <sup>24</sup>»  $\circ$   $\delta$  2021 г.

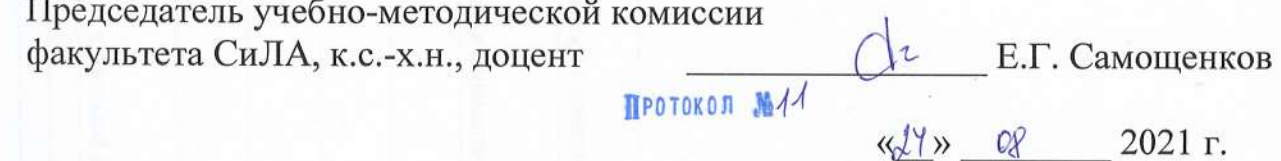

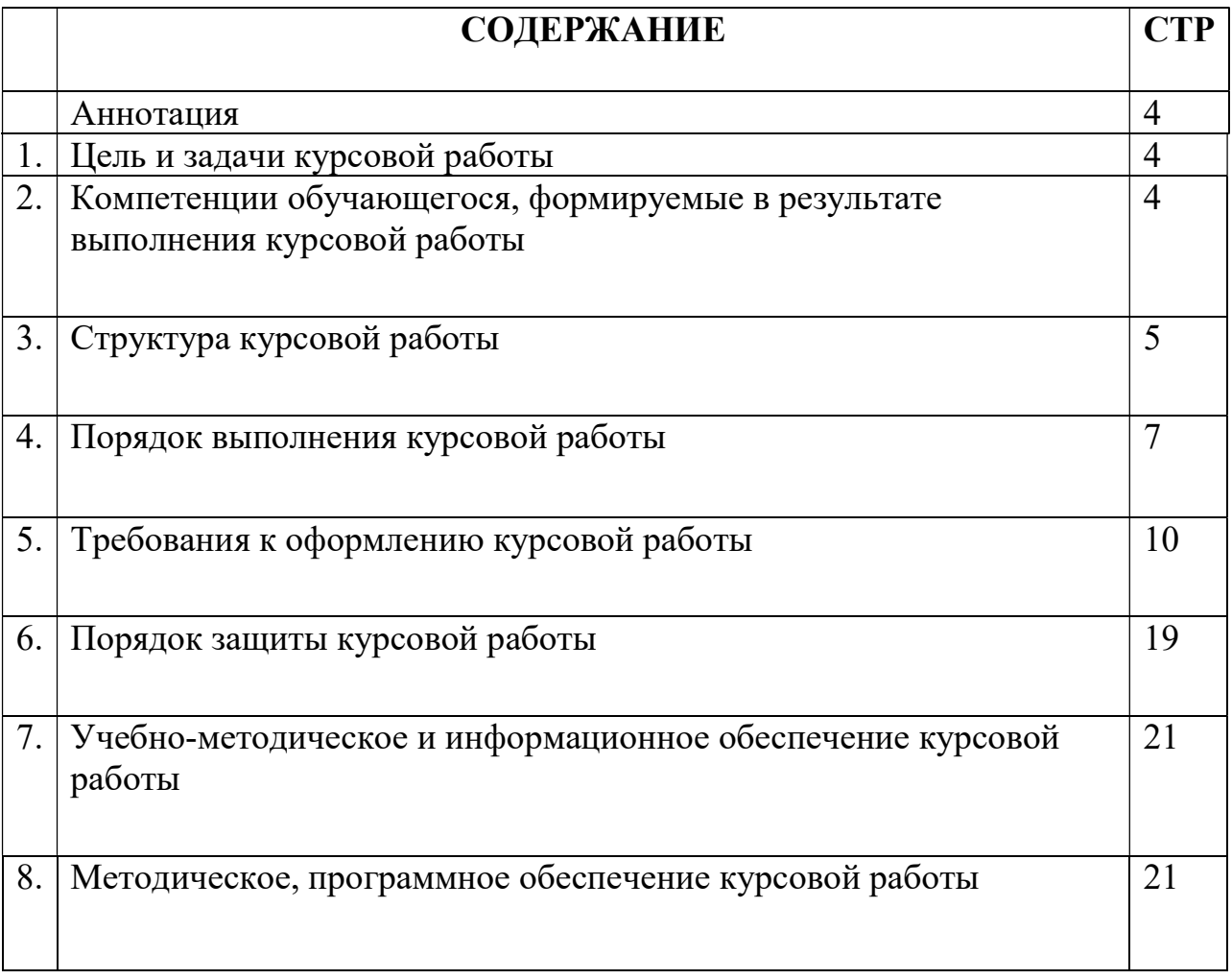

# АННОТАЦИЯ

Подготовка по дисциплине «Сортоведение садовых культур» бакалавров направления 35.03.05 «Садоводство», по направленностям: «Селекция, генетика и биотехнология садовых культур», «Плодоводство, виноградарство и виноделие», «Декоративное садоводство, газоноведение и флористика», «Овощеводство открытого и защищенного грунта», «Производство и переработка лекарственного и эфиромасличного сырья», предусматривает курсовую работу теоретической направленности. Курсовые работы выполняются по материалам специальной литературы.

Курсовые работы дают возможность студенту:

1) глубже ознакомиться с сортовыми различиями, методами подбора сортов для определенного региона и способствует повышению уровня его профессиональной подготовки;

2) приобрести навык работы с литературой;

3) развить способность ориентироваться в вопросах селекции и генетики растений, усвоить соответствующую терминологию.

Курсовая работа имеет проектный характер

# 1.Цель и задачи курсовой работы

Выполнение курсовой работы по дисциплине «Сортоведение садовых культур» для направления подготовки 35.03.05 «Садоводство» проводится с целью закрепления, углубления и систематизации знаний по сортоведению садовых культур, полученных в процессе изучения дисциплины. Курсовая работа позволяет решить следующие задачи:

- Ознакомление с сортовым составом овощных культур;
- Ознакомление с сортовыми особенностями каждой культуры;
- Разработка сортимента для конкретного региона (хозяйства)

.2. Компетенции обучающегося, формируемые в результате выполнения курсовой работы по дисциплине «Сортоведение садовых культур» для направления подготовки 35.03.05 «Садоводство».

Реализация в курсовой работе по дисциплине «Сортоведение садовых культур» требований ФГОС ВО, ОПОП ВО и Учебного плана по направлению подготовки 35.03.05 «Садоводство» должна формировать следующие компетенции, представленные в таблице 1.

# 3. Структура курсовой работы

По объему курсовая работа должна быть не менее 20 - 25 страниц печатного текста.

### Структура курсовой работы: Таблица 2 - Структура курсовой работы и объем отдельных разделов

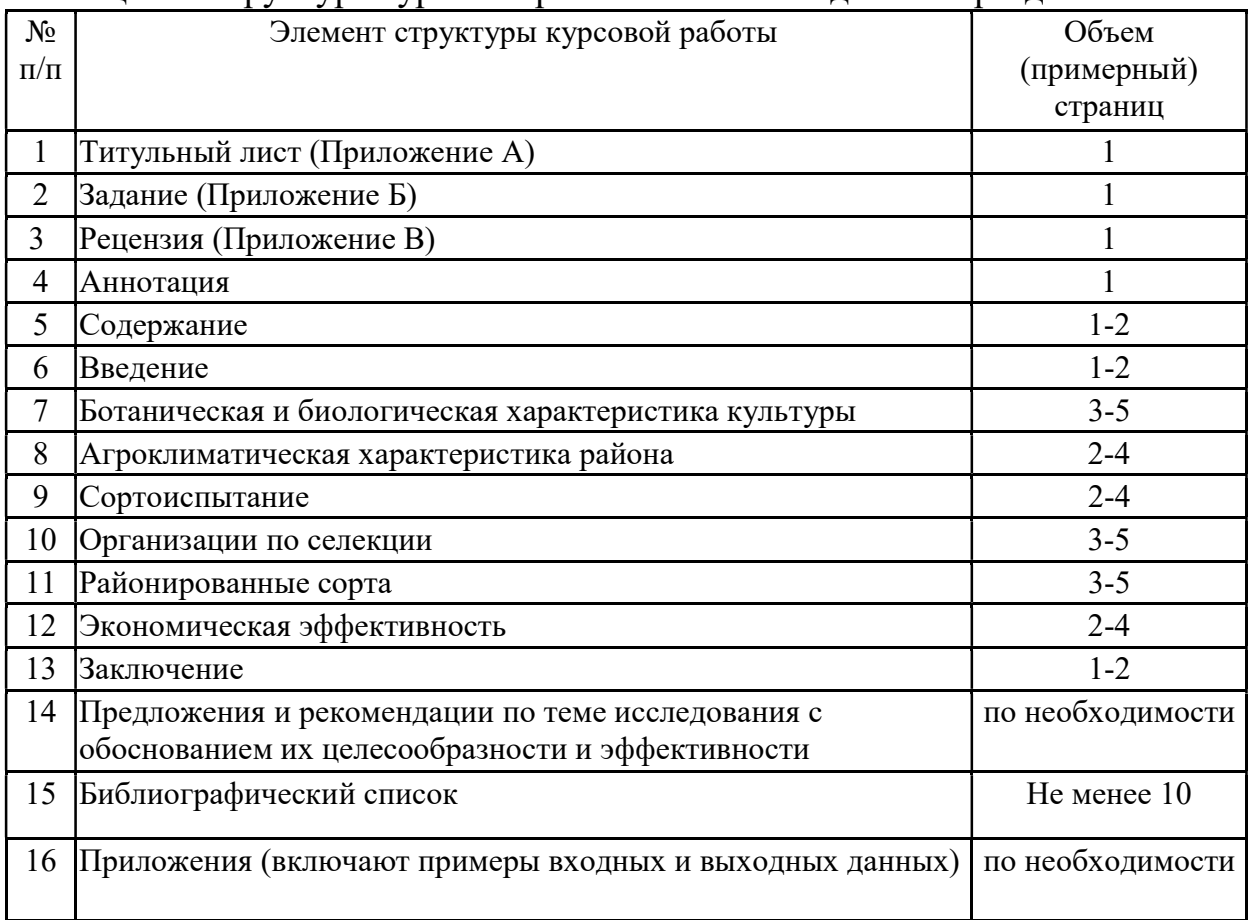

Методические указания по выполнению курсовой работы дисциплины «Сортоведение садовых культур» для инвалидов и лиц с ограниченными возможностями здоровья разрабатывается индивидуально с учетом особенностей психофизического развития, индивидуальных возможностей и состояния здоровья таких обучающихся.

Таблица 1 - Требования к результатам выполнения курсовой работы по учебной дисциплине

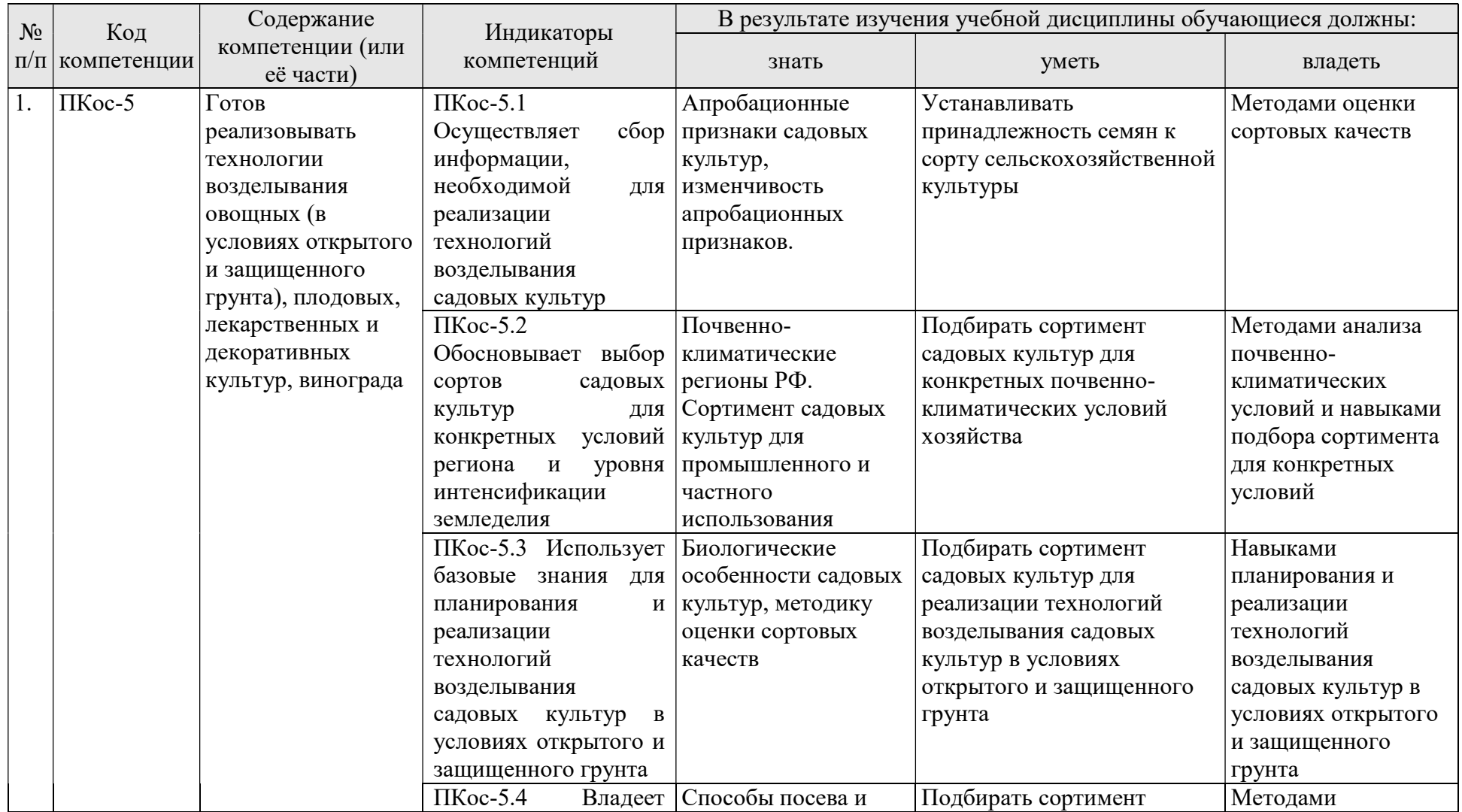

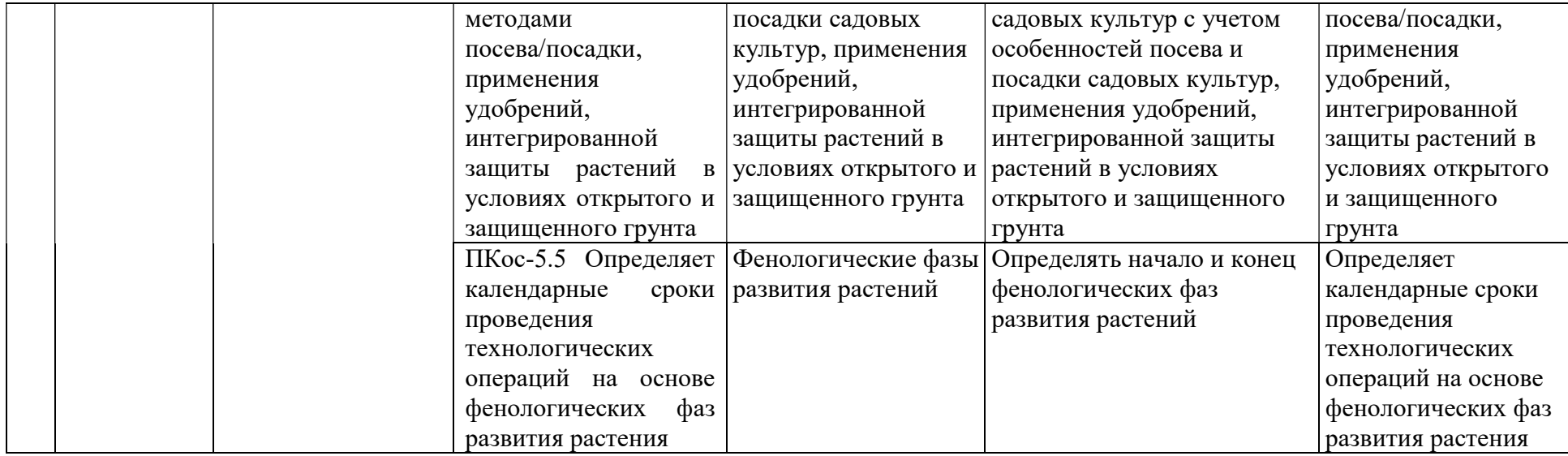

#### 4. Порядок выполнения курсовой работы

### 4.1 Выбор темы

Студент самостоятельно выбирает тему курсовой работы из предлагаемого списка тем, или может предложить свою тему при условии обоснования им её целесообразности. Тема может быть уточнена по согласованию с руководителем курсовой работы.

Таблица 3 - Примерная тематика курсовых работ по дисциплине «Сортоведение садовых культур»

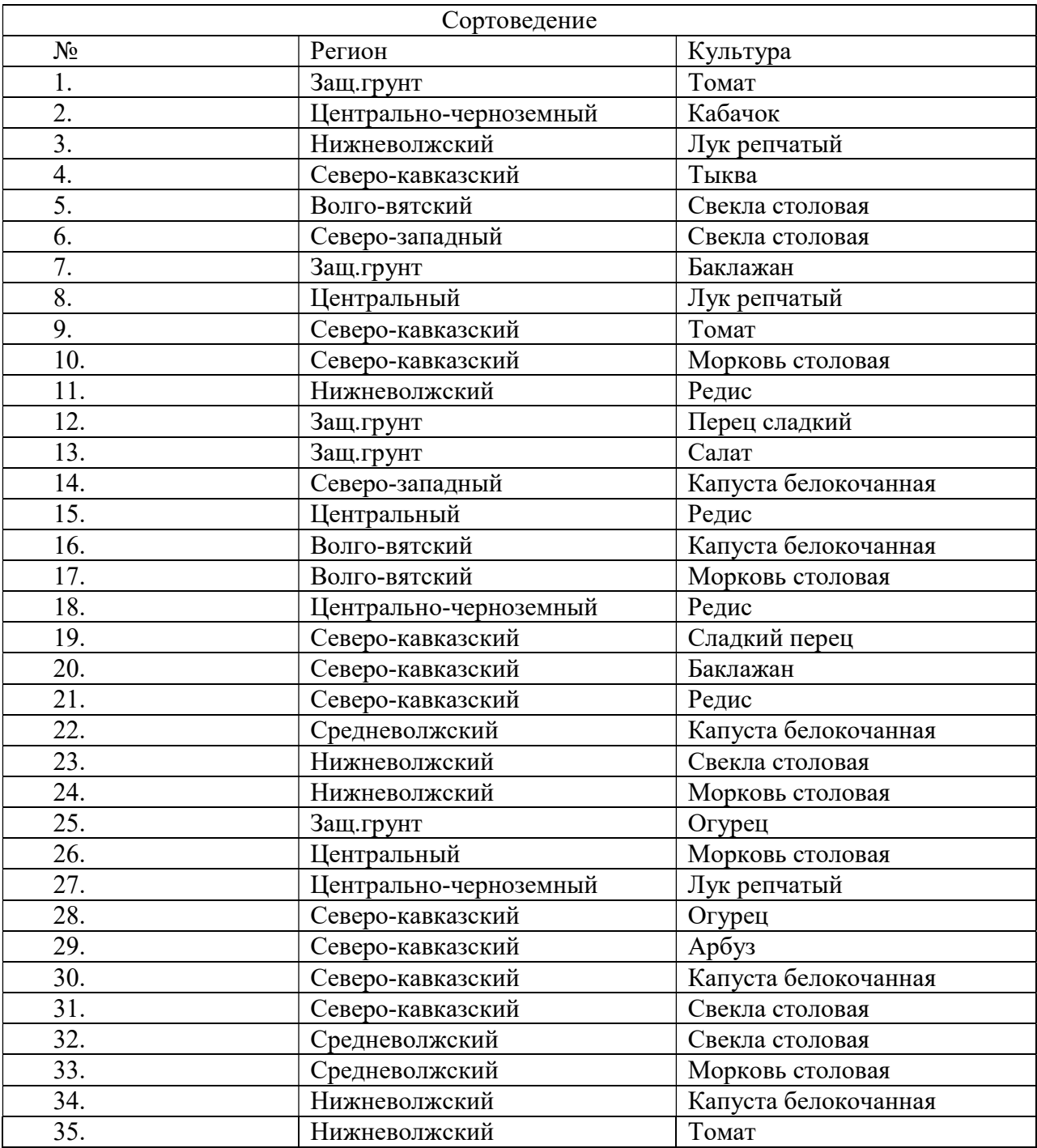

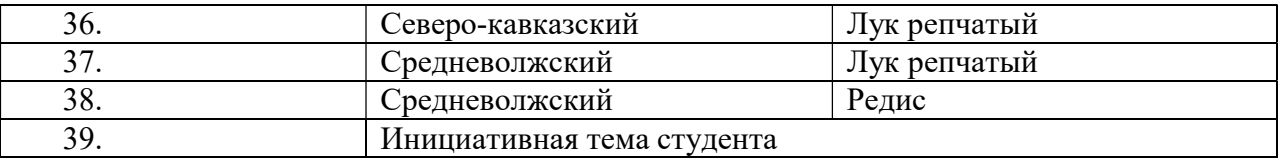

Выбор темы курсовой работы регистрируется в журнале регистрации курсовых работ на кафедре.

#### 4.2 Получение индивидуального задания

Задание на выполнение курсовой работы (Приложение Б) выдаётся за подписью руководителя, датируется днём выдачи и регистрируется на кафедре в журнале. Факт получения задания удостоверяется подписью студента в указанном журнале.

### 4.3 Составление плана выполнения курсовой работы

Выбрав тему, определив цель, задачи, структуру и содержание курсовой работы необходимо совместно с руководителем составить планграфик выполнения курсовой работы с учетом графика учебного процесса (табл. 4).

| $N_2$          | Наименование действий                     | Исполнители   | Сроки,     |
|----------------|-------------------------------------------|---------------|------------|
|                |                                           |               | № недели   |
|                |                                           |               | семестра   |
| $\mathbf{1}$   | Выбор темы                                | студент       | 1-2 неделя |
| $\overline{2}$ | Получение задания по курсовой работе      | студент       | 1-2 неделя |
| 3              | Уточнение темы и содержания курсовой      | студент       | 2 неделя   |
|                | работы                                    |               |            |
| $\overline{4}$ | используемой<br>Составление<br>списка     | студент       | 3 неделя   |
|                | литературы                                |               |            |
| 5              | научной и<br>Изучение<br>методической     | студент       | 4 неделя   |
|                | педагогической литературы                 |               |            |
| 6              | Сбор материалов, подготовка<br>плана      | студент       | 5-6 неделя |
|                | курсовой работы                           |               |            |
| 7              | Анализ собранного материала               | студент       | 7 неделя   |
| 8              | Предварительное консультирование          | преподаватель | 8 неделя   |
| 9              | Написание теоретической части             | студент       | $9 - 10$   |
|                |                                           |               | неделя     |
| 10             | Представление руководителю первого        | студент       | 11 неделя  |
|                | варианта курсовой работы и обсуждение     |               |            |
|                | представленного материала и результатов   |               |            |
| 11             | Составление<br>окончательного<br>варианта | студент       | 12 неделя  |
|                | курсовой работы                           |               |            |
| 12             | Заключительное консультирование           | преподаватель | 13 неделя  |

Таблица 4 – Примерный план-график выполнения курсовой работы

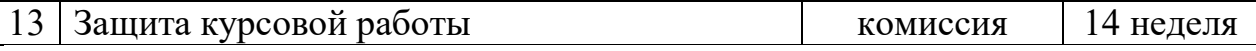

#### 4.4 Требования к разработке структурных элементов курсовой работы

4.4.1 Разработка аннотации

В аннотации следует сформулировать цель и задачи исследования. Перечислить основные разделы курсовой работы. В сжатом виде отразить заключение по итогам работы. Перечислить количество страниц, таблиц, рисунков, количество использованной литературы, приложений.

4.4.2 Разработка введения

Во введении следует обосновать актуальность избранной темы курсовой работы, раскрыть ее теоретическую и практическую значимость. Продублировать цель и задачи исследования.

4.4.3 Разработка раздела «Ботаническая и биологическая характеристика культуры»

Ботаническая принадлежность, культурные и дикие представителя вида, рода. Морфологическое описание строения растения (корень, стебель, лист, цветок). Биологические особенности культуры (отношение к температуре, осадкам, свету, почвенному плодородию, место в севообороте, вынос элементов питания с урожаем семян и т.п.). Биология цветения, плодоношения и развития семян.

4.4.4 Разработка раздела «Агроклиматическая характеристика региона»

Приводится характеристика почвенного состава региона, водные поверхности, особенности времен года, глубина промерзания почвы, продолжительность безморозного периода. Приводятся подекадные таблицы перехода среднесуточных температур через 5°, 10°, 15°, количества выпавших осадков по каждому району области, края, республики. Структура земель сельхоз назначения в регионе.

4.4.5 Разработка раздела «Сортоиспытание»

Приводится характеристика Госсоркомиссии РФ по испытанию и охране селекционных достижений, ее структура и функции. Приводится описание госсортоиспытания культуры (по заданию), в том числе как проводятся учеты и наблюдения. Далее приводятся характеристики догосударственного сортоиспытаний (первичное, конкурсное, станционное, динамическое и т.д.).

4.4.6 Разработка раздела «Организации по селекции»

Приводится краткое (табл. 5) описание научно-исследовательских и коммерческих организаций, занимающихся селекционным процессом в России и за рубежом.

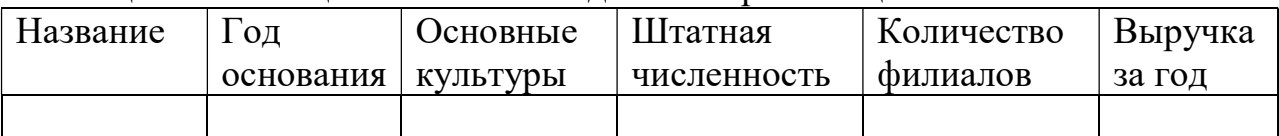

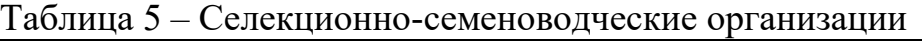

4.4.7 Разработка раздела «Районированные сорта»

10

Приводится краткое описание сортов и гибридов, включенных в Государственный реестр селекционных достижений, допущенных к использованию на территории РФ по региону (по заданию). В данном разделе следует раскрыть характеристики 3 «устаревших» сортов, пользующихся спросом в ЛПХ и хозяйствах населения. Раскрыть характеристики 3 сортов, возделываемых в промышленной технологии на текущий момент. Раскрыть характеристики 3 «перспективных» сортов, включенных в Госсортреестр в последние годы.

4.4.8 Разработка раздела «Расчетная часть»

Провести теоретически обоснованные расчет структуры затрат на возделывание сортов на площади в 1 га каждый, приведенных в разделе «Районированные сорта и гибриды». В другой таблице, для тех же сортов, провести расчет экономической эффективности, используя показатель рентабельности производства.

4.4.9 Разработка заключения

Основное назначение заключения - резюмировать содержание курсовой работы, подвести итоги проведенных исследований, соотнеся их с целью и задачами исследования, сформулированными в аннотации.

4.4.10 Оформление библиографического списка

В библиографический список включаются источники, на которые есть ссылки в тексте курсовой работы (не менее 10 источников). Обязательно присутствие источников, опубликованных в течение последних 10 лет.

4.4.11 Оформление Приложения (по необходимости)

Приложения являются самостоятельной частью работы. В приложениях курсовой работы помещают материал, дополняющий основной текст.

Приложениями могут быть:

– графики, диаграммы;

- таблицы большого формата,
- статистические данные;
- формы бухгалтерской отчетности;
- фотографии, технические (процессуальные) документы и/или их фрагменты, а также тексты, которые по разным причинам не могут быть помещены в основной работе и т.д.

### 5. Требования оформлению курсовых работ

### 5.1 Оформление текстового материала (ГОСТ 7.0.11 – 2011)

- 1. Курсовая работа должна быть выполнена печатным способом с использованием компьютера и принтера на одной стороне белой бумаги формата А 4 (210x297 мм).
- 2. Поля: с левой стороны 25 мм; с правой 10 мм; в верхней части 20 мм; в нижней - 20 мм.
- 3. Тип шрифта: Times New Roman Cyr. Шрифт основного текста: обычный, размер 14 пт. Шрифт заголовков разделов (глав): полужирный, размер 16

пт. Шрифт заголовков подразделов: полужирный, размер 14 пт. Цвет шрифта должен быть черным. Межсимвольный интервал – обычный. Межстрочный интервал – полуторный. Абзацный отступ – 1,25 см.

- 4. Страницы должны быть пронумерованы. Порядковый номер ставится в середине верхнего поля. Первой страницей считается титульный лист, но номер страницы на нем не проставляется. Рецензия - страница 2, затем 3 и т.д.
- 5. Главы имеют сквозную нумерацию в пределах работы и обозначаются арабскими цифрами. В конце заголовка точка не ставится. Если заголовок состоит из двух предложений, их разделяют точкой. Переносы слов в заголовках не допускаются.
- 6. Номер подраздела (параграфа) включает номер раздела (главы) и порядковый номер подраздела (параграфа), разделенные точкой. Пример – 1.1, 1.2 и т.д.
- 7. Главы работы по объему должны быть пропорциональными. Каждая глава начинается с новой страницы.
- 8. В работе необходимо чётко и логично излагать свои мысли, следует избегать повторений и отступлений от основной темы. Не следует загромождать текст длинными описательными материалами.
- 9. На последней странице курсовой работы ставятся дата окончания работы и подпись автора.
- 10.Законченную работу следует переплести в папку.

Написанную и оформленную в соответствии с требованиями курсовую работу студент регистрирует на кафедре. Срок рецензирования – не более 7 дней.

### 5.2 Оформление ссылок (ГОСТР 7.0.5)

При написании курсовой работы необходимо давать краткие внутритекстовые библиографические ссылки. Если делается ссылка на источник в целом, то необходимо после упоминания автора или авторского коллектива, а также после приведенной цитаты работы, указать в квадратных скобках номер этого источника в библиографическом списке. Например: По мнению Ван Штраалена, существуют по крайней мере три случая, когда биоиндикация становится незаменимой [7].

Допускается внутритекстовую библиографическую ссылку заключать в круглые скобки, с указанием авторов и года издания объекта ссылки. Например, (Чекерес, Черников, 2000).

Если ссылку приводят на конкретный фрагмент текста документа, в ней указывают порядковый номер и страницы, на которых помещен объект ссылки. Сведения разделяют запятой, заключая в квадратные скобки. Например, [10, с. 81]. Допускается оправданное сокращение цитаты. В данном случае пропущенные слова заменяются многоточием.

### 5.3 Оформление иллюстраций (ГОСТ 2.105-95)

На все рисунки в тексте должны быть даны ссылки. Рисунки должны располагаться непосредственно после текста, в котором они упоминаются впервые, или на следующей странице. Рисунки нумеруются арабскими цифрами, при этом нумерация сквозная, но допускается нумеровать и в пределах раздела (главы). В последнем случае, номер рисунка состоит из номера раздела и порядкового номера иллюстрации, разделенных точкой (например: Рисунок 1.1).

Подпись к рисунку располагается под ним посередине строки. Слово «Рисунок» пишется полностью. В этом случае подпись должна выглядеть так: Рисунок 2 - Жизненные формы растений

Точка в конце названия не ставится.

При ссылках на иллюстрации следует писать «... в соответствии с рис. 2» при сквозной нумерации и «... в соответствии с рис. 1.2» при нумерации в пределах раздела.

Независимо от того, какая представлена иллюстрация - в виде схемы, графика, диаграммы - подпись всегда должна быть «Рисунок». Подписи типа «Схема 1.2», «Диагр. 1.5» не допускаются.

Схемы, графики, диаграммы (если они не внесены в приложения) должны размещаться сразу после ссылки на них в тексте курсовой работы. Допускается размещение иллюстраций через определенный промежуток текста в том случае, если размещение иллюстрации непосредственно после ссылки на нее приведет к разрыву и переносу ее на следующую страницу.

### 5.4 Общие правила представления формул (ГОСТ 2.105-95)

Формулы должны быть оформлены в редакторе формул Equation Editor и вставлены в документ как объект.

Большие, длинные и громоздкие формулы, которые имеют в составе знаки суммы, произведения, дифференцирования, интегрирования, размещают на отдельных строках. Это касается также и всех нумеруемых формул. Для экономии места несколько коротких однотипных формул, отделенных от текста, можно подать в одной строке, а не одну под одною. Небольшие и несложные формулы, которые не имеют самостоятельного значения, вписывают внутри строк текста.

Объяснение значений символов и числовых коэффициентов нужно подавать непосредственно под формулой в той последовательности, в которой они приведены в формуле. Значение каждого символа и числового коэффициента нужно подавать с новой строки. Первую строку объяснения начинают со слова «где» без двоеточия.

Уравнения и формулы нужно выделять из текста свободными строками. Выше и ниже каждой формулы нужно оставить не меньше одной свободной строки. Если уравнение не вмещается в одну строку, его следует перенести после знака равенства (=), или после знаков плюс (+), минус (-), умножение.

Нумеровать следует лишь те формулы, на которые есть ссылка в следующем тексте.

Порядковые номера помечают арабскими цифрами в круглых скобках около правого поля страницы без точек от формулы к ее номеру. Формулы должны нумероваться сквозной нумерацией арабскими цифрами, которые записывают на уровне формулы справа в круглых скобках. Допускается нумерация формул в пределах раздела. В этом случае номер формулы состоит из номера раздела и порядкового номера формулы, разделенных точкой (Например, 4.2). Номер, который не вмещается в строке с формулой, переносят ниже формулы. Номер формулы при ее перенесении вмещают на уровне последней строки. Если формула взята в рамку, то номер такой формулы записывают снаружи рамки с правой стороны напротив основной строки формулы. Номер формулы-дроби подают на уровне основной горизонтальной черточки формулы.

Номер группы формул, размещенных на отдельных строках и объединенных фигурной скобкой, помещается справа от острия парантеза, которое находится в середине группы формул и направлено в сторону номера.

Общее правило пунктуации в тексте с формулами такое: формула входит в предложение как его равноправный элемент. Поэтому в конце формул и в тексте перед ними знаки препинания ставят в соответствии с правилами пунктуации.

Двоеточие перед формулой ставят лишь в случаях, предусмотренных правилами пунктуации: а) в тексте перед формулой обобщающее слово; б) этого требует построение текста, который предшествует формуле.

Знаками препинания между формулами, которые идут одна под одной и не отделены текстом, могут быть запятая или точка с запятой непосредственно за формулой к ее номеру.

Пример: Влажность почвы *W* в % вычисляется по формуле:

$$
W = \frac{(m_1 - m_0) \times 100}{(m_0 - m)},
$$
\n(4.2)

гле

 $m_l$ , - масса влажной почвы со стаканчиком, г;

 $m<sub>0</sub>$  - масса высушенной почвы со стаканчиком, г;

т - масса стаканчика, г.

При ссылке на формулу в тексте ее номер ставят в круглых скобках.

Например: Из формулы (4.2) следует...

### 5.5 Оформление таблиц (ГОСТ 2.105-95)

На все таблицы в тексте должны быть ссылки. Таблица должна располагаться непосредственно после текста, в котором она упоминается впервые, или на следующей странице.

Все таблицы нумеруются (нумерация сквозная, либо в пределах раздела – в последнем случае номер таблицы состоит из номера раздела и порядкового номера внутри раздела, разделенных точкой (например: Таблица 1.2). Таблицы каждого приложения обозначают отдельной нумерацией арабскими цифрами с добавлением обозначения приложения (например: Приложение 2, табл. 2).

Название таблицы следует помещать над таблицей слева, без абзацного отступа в одну строку с ее номером через тире (например: Таблица 3 – Аккумуляция углерода в продукции агроценозов за 1981-2015 гг.).

При переносе таблицы на следующую страницу название помещают только над первой частью. Над другими частями также слева пишут слово «Продолжение» или «Окончание» и указывают номер таблицы (например: Продолжение таблицы 3).

Таблицы, занимающие страницу и более, обычно помещают в приложение. Таблицу с большим количеством столбцов допускается размещать в альбомной ориентации. В таблице допускается применять размер шрифта 12, интервал 1,0.

Заголовки столбцов и строк таблицы следует писать с прописной буквы в единственном числе, а подзаголовки столбцов – со строчной буквы, если они составляют одно предложение с заголовком, или с прописной буквы, если они имеют самостоятельное значение. В конце заголовков и подзаголовков столбцов и строк точки не ставят.

Разделять заголовки и подзаголовки боковых столбцов диагональными линиями не допускается. Заголовки столбцов, как правило, записывают параллельно строкам таблицы, но при необходимости допускается их перпендикулярное расположение.

Горизонтальные и вертикальные линии, разграничивающие строки таблицы, допускается не проводить, если их отсутствие не затрудняет пользование таблицей. Но заголовок столбцов и строк таблицы должны быть отделены линией от остальной части таблицы.

При заимствовании таблиц из какого-либо источника, после нее оформляется сноска на источник в соответствии с требованиями к оформлению сносок.

 $\eta$ ример:Таблица 3 – Аккумуляция углерода в продукции агроценозов за

1981-2015 гг., тыс. т $C$  $\cdot$ год $^{-1}$ 

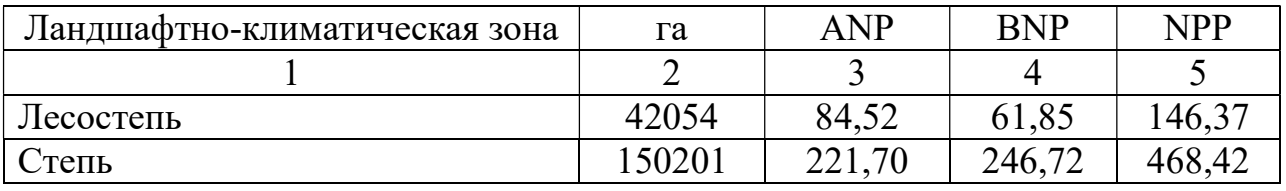

------------------------------------разрыв страницы-----------------------------------------

Продолжение таблицы 3

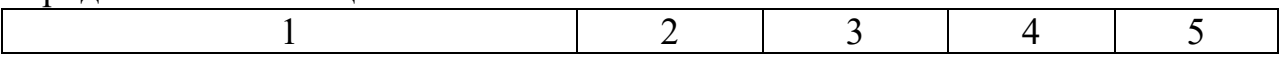

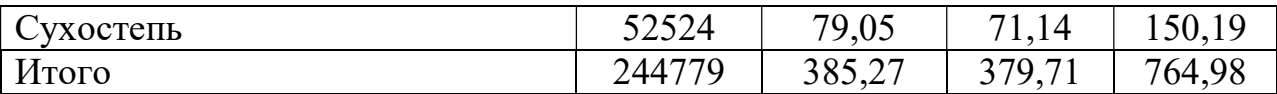

### 5.6 Оформление библиографического списка (ГОСТ 7.1)

#### Оформление книг

#### с 1 автором

Орлов, Д.С. Химия почв / Д.С. Орлов. – М.: Изд-во МГУ, 1985. – 376 с.

#### с 2-3 авторами

Жуланова, В.Н. Агропочвы Тувы: свойства и особенности функционирования / В.Н. Жуланова, В.В. Чупрова. – Красноярск: Изд-во Крас $\Gamma$ АУ, 2010. – 155 с.

#### с 4 и более авторами

Коробкин, М.В. Современная экономика/ М.В. Коробкин [и д.р.] - СПб.: Питер, 2014.- 325 с.

### Оформление учебников и учебных пособий

Наумов, В.Д. География почв. Почвы тропиков и субтропиков: учебник / В.Д. Наумов - М.: «ИНФРА-М», 2014. - 282 с.

### Оформление учебников и учебных пособий под редакцией

Использование дистанционных методов исследования при проектировании адаптивно-ландшафтных систем земледелия: уч. пособие / И.Ю. Савин, В.И.Савич, Е.Ю. Прудникова, А.А. Устюжанин; под ред. В.И. Кирюшина. - М.: Изд-во РГАУ-МСХА, 2014. - 180 с.

### Для многотомных книг

Боков, А.Н. Экономика Т.2. Микроэкономика / А.Н. Боков. - М.: Норма, 2014. - 532 с.

### Словари и энциклопедии

Ожегов, С. И. Толковый словарь русского языка / С. И. Ожегов, Н. Ю. Шведова. - М.: Азбуковник, 2000. - 940 с.

Экономическая энциклопедия / Е. И. Александрова [и др.]. - М.: Экономика, 1999. - 1055 с.

### Оформление статей из журналов и периодических сборников

1. Яковлев, П.А. Продуктивность яровых зерновых культур в условиях воздействия абиотических стрессовых факторов при обработке семян селеном, кремнием и цинком / П.А. Яковлев // Агрохимический вестник. –  $2014. - N_2 4. - C. 38 - 40.$ 

2. Krylova, V.V. Нypoxic stress and the transport systems of the peribacteroid membrane of bean root nodules / V.V. Krylova, S.F. Izmailov // Applied Biochemistry and Microbiology, 2011. - Vol. 47. - №1. - P.12-17.

3. Сергеев, В.С. Динамика минерального азота в черноземе выщелоченном под яровой пшеницей при различных приемах основной обработки почвы / В.С. Сергеев // Научное обеспечение устойчивого функционирования и развития АПК: материалы Всероссийской научно-практической конференции. – Уфа, 2009. – С. 58-62.

4. Shumakova, K.B., Burmistrova A.Yu. The development of rational drip irrigation schedule for growing nursery apple trees (Malus domestica Borkh.) in the Moscow region/ K.B. Shumakova, A.Yu. Burmistrova // European science and technology: materials of the IV international research and practice conference. Vol. 1. Publishing office Vela Verlag Waldkraiburg – Munich – Germany, 2013. - P. 452–458.

#### Диссертация

Жуланова, В.Н. Гумусное состояние почв и продуктивность агроценозов Тувы / / В.Н. Жуланова. – Дисс. ... канд. биол. наук. Красноярск, 2005. – 150 с.

### Автореферат диссертации

Козеичева Е.С. Влияние агрохимических свойств почв центрального нечерноземья на эффективность азотных удобрений: Автореф. дис. канд. биол. наук: 06.01.04 - М.: 2011. - 23с.

### Описание нормативно-технических и технических документов

1. ГОСТ Р 7.0.5-2008 «Система стандартов по информации, библиотечному и издательскому делу. Библиографическая ссылка. Общие требования и правила составления» - Введ. 2009-01-01.— М.: Стандартинформ, 2008.— 23 с.

2. Пат. 2187888 Российская Федерация, МПК7 Н 04 В 1/38, Н 04 J 13/00. Приемопередающее устройство / Чугаева В. И.; заявитель и патентообладатель Воронеж. науч.-исслед. ин-т связи.  $\mathcal{N}_2$  2000131736/09; заявл. 18.12.00; опубл. 20.08.02, Бюл. № 23 (II ч.).— 3 с.

#### Описание официальных изданий

Конституция Российской Федерации : принята всенародным голосованием 12 декабря 1993 года.— М.: Эксмо, 2013.— 63 с.

### Депонированные научные работы

1.Крылов, А.В. Гетерофазная кристаллизация бромида серебра/ А.В. Крылов, В.В. Бабкин; Редкол. «Журн. прикладной химии». — Л., 1982. — 11 с. — Деп. в ВИНИТИ 24.03.82; № 1286-82.

2.Кузнецов, Ю.С. Изменение скорости звука в холодильных расплавах / Ю. С. Кузнецов; Моск. хим.-технол. ун-т. — М., 1982. — 10 с. — Деп. в ВИНИТИ 27.05.82; № 2641.

### Электронные ресурсы

1. Суров, В.В. Продуктивность звена полевого севооборота / В.В. Суров, О.В. Чухина // Молочнохозяйственный вестник. – 2012. – №4(8) [Электронный журнал].  $-C.18-23$ . – Режим доступа: URL molochnoe.ru/journal.

2. Защита персональных данных пользователей и сотрудников библиотеки [Электронный ресурс]. – Режим доступа: http://www.nbrkomi.ru. – Заглавие с экрана. – (Дата обращения: 14.04.2014).

### 5.7 Оформление приложений (ГОСТ 2.105-95)

Каждое приложение следует начинать с новой страницы с указанием наверху посередине страницы слова "Приложение" и его обозначения. Приложение должно иметь заголовок, который записывают симметрично относительно текста с прописной буквы отдельной строкой.

Приложения обозначают заглавными буквами русского алфавита, начиная с А, за исключением букв Ё, З, Й, О, Ч, Ь, Ы, Ъ. Допускается использование для обозначения приложений арабских цифр. После слова "Приложение" следует буква (или цифра), обозначающая его последовательность.

Приложения, как правило, оформляют на листах формата А4. Допускается оформлять приложения на листах формата А3, А2, А1 по ГОСТ 2.301.

Приложения должны иметь общую с остальной частью документа сквозную нумерацию страниц.

### 5.8 Требования к лингвистическому оформлению курсовой работы

Курсовая работа должна быть написана логически последовательно, литературным языком. Повторное употребление одного и того же слова, если это возможно, допустимо через 50 – 100 слов. Не должны употребляться как излишне пространные и сложно построенные предложения, так и чрезмерно краткие лаконичные фразы, слабо между собой связанные, допускающие лвойные толкования и т. д.

При написании курсовой работы не рекомендуется вести изложение от первого лица единственного числа: «я наблюдал», «я считаю», «по моему мнению» и т.д. Корректнее использовать местоимение «мы». Допускаются обороты с сохранением первого лица множественного числа, в которых исключается местоимение «мы», то есть фразы строятся с употреблением  $CJOB$ «наблюлаем». «устанавливаем», «имеем». Можно использовать выражения «на наш взгляд», «по нашему мнению», однако предпочтительнее выражать ту же мысль в безличной форме, например:

- изучение педагогического опыта свидетельствует о том, что ...,
- на основе выполненного анализа можно утверждать ...,
- проведенные исследования подтвердили...;
- представляется целесообразным отметить;
- установлено, что;
- делается вывод о...;
- следует подчеркнуть, выделить;
- можно сделать вывод о том, что;
- необходимо рассмотреть, изучить, дополнить;
- в работе рассматриваются, анализируются...

При написании курсовой работы необходимо пользоваться языком научного изложения. Здесь могут быть использованы следующие слова и выражения:

- для указания на последовательность развития мысли и временную соотнесенность:
	- прежде всего, сначала, в первую очередь;
	- $-$  60 первых, 60 вторых и т. д.;
	- затем, далее, в заключение, итак, наконец;
	- до сих пор, ранее, в предыдущих исследованиях, до настоящего времени;
	- в последние годы, десятилетия:
- для сопоставления и противопоставления:
	- однако, в то время как, тем не менее, но, вместе с тем;
	- $\kappa a \kappa \ldots$ , mak  $u \ldots$ ;
	- с одной стороны..., с другой стороны, не только..., но и;
	- по сравнению, в отличие, в противоположность;
- для указания на следствие, причинность:
	- таким образом, следовательно, итак, в связи с этим;
	- отсюда следует, понятно, ясно;
	- это позволяет сделать вывод, заключение;
	- свидетельствует, говорит, дает возможность;
	- $-$  в результате;
- ДЛЯ ДОПОЛНЕНИЯ И УТОЧНЕНИЯ:
	- помимо этого, кроме того, также и, наряду с..., в частности;
- главным образом, особенно, именно;
- для иллюстрации сказанного:
	- например, так;
	- проиллюстрируем сказанное следующим примером, приведем пример;
	- подтверждением выше сказанного является;
- для ссылки на предыдущие высказывания, мнения, исследования и т.д.:
	- было установлено, рассмотрено, выявлено, проанализировано;
	- как говорилось, отмечалось, подчеркивалось;
	- аналогичный, подобный, идентичный анализ, результат;
	- по мнению X, как отмечает X, согласно теории X;
- лля введения новой информации:
	- рассмотрим следующие случаи, дополнительные примеры;
	- перейдем к рассмотрению, анализу, описанию;
	- остановимся более детально на...;
	- следующим вопросом является...;
	- еше одним важнейшим аспектом изучаемой проблемы является...;
- для выражения логических связей между частями высказывания:
	- как показал анализ, как было сказано выше:
	- на основании полученных данных:
	- проведенное исследование позволяет сделать вывод;
	- резюмируя сказанное;
	- дальнейшие перспективы исследования связаны с....

Письменная речь требует использования в тексте большого числа предложений, включающих придаточные предложения. развернутых причастные и деепричастные обороты. В связи с этим часто употребляются составные подчинительные союзы и клише:

- поскольку, благодаря тому что, в соответствии с...;
- в связи, в результате;
- при условии, что, несмотря на...;
- наряду с..., в течение, в ходе, по мере.

Необходимо определить основные понятия по теме исследования, чтобы использование их в тексте курсовой работы было однозначным. Это означает: то или иное понятие, которое разными учеными может трактоваться по-разному, должно во всем тексте данной работы от начала до конца иметь лишь одно, четко определенное автором курсовой работы значение.

В курсовой работе должно быть соблюдено единство стиля изложения, обеспечена орфографическая, синтаксическая и стилистическая грамотность в соответствии с нормами современного русского языка.

#### 6. Порядок защиты курсовой работы

Ответственность за организацию и проведение защиты курсовой работы возлагается на заведующего кафедрой и руководителя курсовым проектированием. Заведующий кафедрой формирует состав комиссии по защите курсовых работ, утвержденный протоколом заседания кафедры. Руководитель информирует студентов о дне и месте проведения защиты курсовых работ, обеспечивает работу комиссии необходимым оборудованием, проверяет соответствие тем представленных курсовых работ примерной тематике, готовит к заседанию комиссии экзаменационную ведомость с включением в нее тем курсовых работ студентов, дает краткую информацию студентам о порядке проведения защиты курсовых работ, обобщает информацию об итогах проведения защиты курсовых работ на заседание кафедры.

К защите могут быть представлены только работы, которые получили положительную рецензию. Не зачтённая работа должна быть доработана в соответствии с замечаниями руководителя в установленные сроки и сдана на проверку повторно.

Защита курсовых работ проводится за счёт времени, отведённого на самостоятельную работу студента по дисциплине до начала экзаменационной сессии. Защита курсовой работы включает:

- краткое сообщение автора (презентация 9-11 слайдов) об актуальности работы, целях, объекте исследования, результатах и рекомендациях по совершенствованию деятельности анализируемой организации в рамках темы исследования;

- вопросы к автору работы и ответы на них;

- отзыв руководителя курсового проектирования.

Защита курсовой работы производится публично (в присутствии студентов, защищающих работы в этот день) членам комиссии. К защите могут быть представлены только те работы, которые получили положительную рецензию руководителя.

Если при проверке курсовой работы или защите выяснится, что студент не является ее автором, то защита прекращается. Студент будет обязан написать курсовую работу по другой теме.

При оценке курсовой работы учитывается:

- степень самостоятельности выполнения работы;
- актуальность и новизна работы;
- сложность и глубина разработки темы;
- знание современных подходов на исследуемую проблему;
- использование периодических изданий по теме;
- качество оформления;
- четкость изложения доклада на защите;
- правильность ответов на вопросы.

В соответствии с установленными правилами курсовая работа оценивается по следующей шкале:

Оценка «отлично» выставляется, если работа выполнена в соответствии с утвержденным планом, полностью раскрыто содержание каждого вопроса, студентом сформулированы собственные аргументированные выводы по теме работы. Оформление работы соответствует предъявляемым требованиям. При защите работы студент свободно владеет материалом и отвечает на вопросы.

Оценка «хорошо», если работа выполнена в соответствии с утвержденным планом, полностью раскрыто содержание каждого вопроса. Незначительные замечания к оформлению работы. При защите работы студент владеет материалом, но отвечает не на все вопросы.

Оценка «удовлетворительно», если работа выполнена в соответствии с утвержденным планом, но не полностью раскрыто содержание каждого вопроса. Студентом не сделаны собственные выводы по теме работы. Грубые недостатки в оформлении работы. При защите работы студент слабо владеет материалом, отвечает не на все вопросы.

Оценка «неудовлетворительно», если работа выполнена не в соответствии с утвержденным планом, не раскрыто содержание каждого вопроса. Студентом не сделаны выводы по теме работы. Грубые недостатки в оформлении работы. При защите работы студент не владеет материалом, не отвечает на вопросы.

По итогам защиты за курсовую работу выставляется оценка на титульный лист работы, в экзаменационную ведомость и зачетную книжку студента.

## 7. Учебно-методическое и информационное обеспечение курсовой работы

### 7.1 Основная литература

- 1. Еремин Г.В. Общая и частная селекция и сортоведение плодовых и ягодных культур / учебник для студ. вузов по агрон. спец. / Г. В. Еремин, А. В. Исачкин, И. В. Казаков; Ред. Г. В. Еремин. - М. : Мир ; М. : Колос, 2004. - 422 с.
- 2. Прохоров, И.А. Селекция и семеноводство овощных культур / И.А. Прохоров, А.В. Крючков, В.А. Комиссаров. – М.: Колос.- 1997. – 479 с.

### 7.2 Дополнительная литература

1. Бунин М.С. Производство гибридных семян овощных культур / М. С. Бунин, С. Г. Монахос, В. И. Терехова. Учеб. пособ. - Москва : Издво РГАУ-МСХА, 2011. - 181 с.

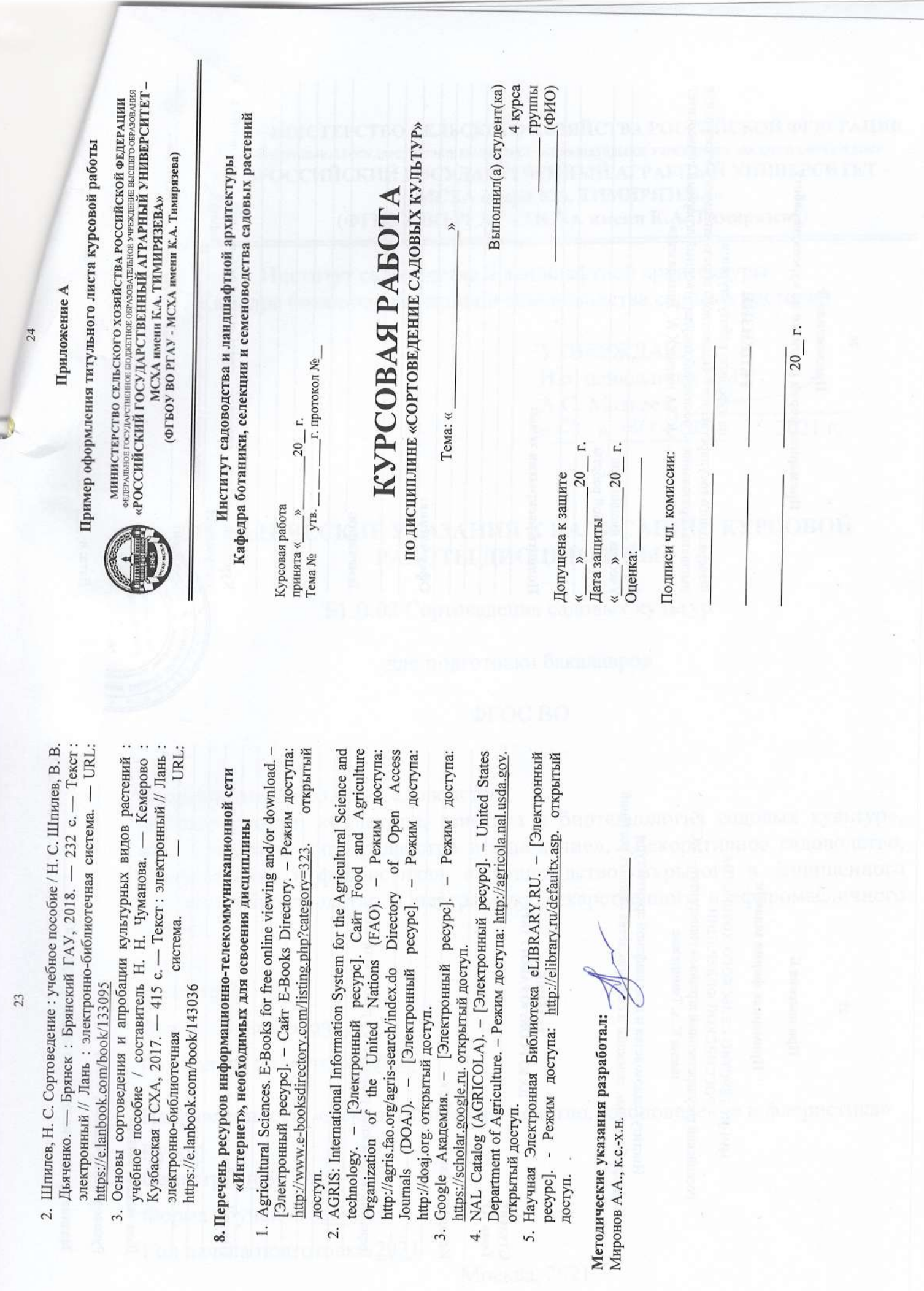

 $\mathbb{Z}_q^{K}$ 

## Приложение Б

### Примерная форма задания

### МИНИСТЕРСТВО СЕЛЬСКОГО ХОЗЯЙСТВА РОССИЙСКОЙ ФЕЛЕРАЦИИ Российский государственный аграрный университет - МСХА имени К.А. Тимирязева

Институт садоводства и ландшафтной архитектуры Кафедра ботаники, селекции и семеноводства садовых растений

#### ЗАДАНИЕ НА КУРСОВУЮ РАБОТУ (КР)

Tema KP

Перечень подлежащих разработке в работе вопросов:

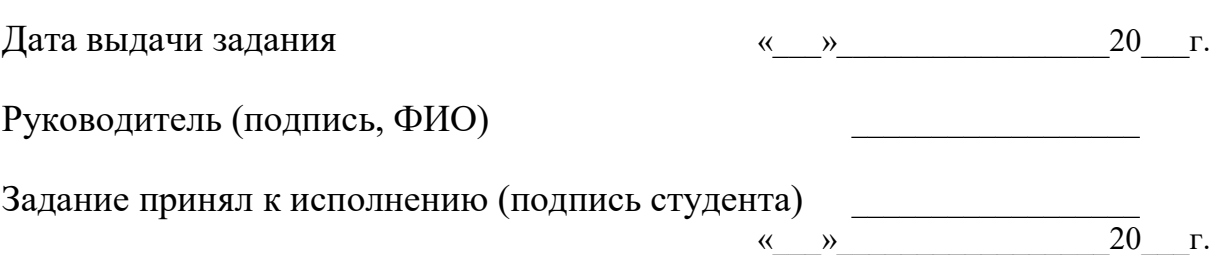

#### Приложение В

### Примерная форма рецензии на курсовую работу

## **РЕЦЕНЗИЯ**

на курсовую работу студента Федерального государственного бюджетного образовательного учреждения высшего образования «Российский государственный аграрный университет - МСХА имени К.А. Тимирязева»

Ступент

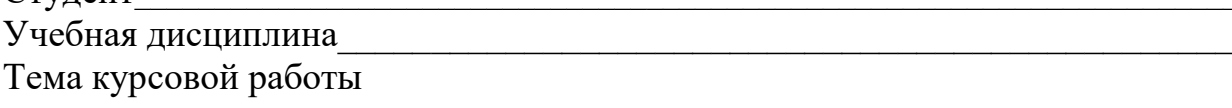

#### Полнота раскрытия темы:

Оформление: Последние и при политика и при политика и при политика и при политика и при политика и при политик

Замечания: Последние составили по при податки по последните податки по податки по податки по податки по податк

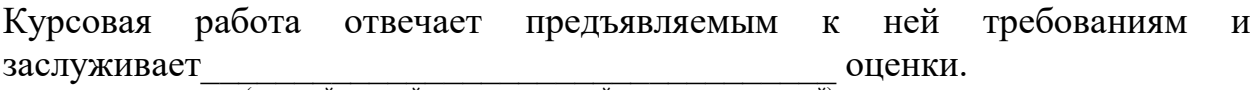

(отличной, хорошей, удовлетворительной, не удовлетворительной)

Рецензент (фамилия, имя, отчество, уч. степень, уч. звание, должность, место работы)

Дата: « » 20 г.

Подпись: